**Cisco on Cisco Best Practices Survivable Remote Site Telephony Design Guide** 

# **Table of Contents**

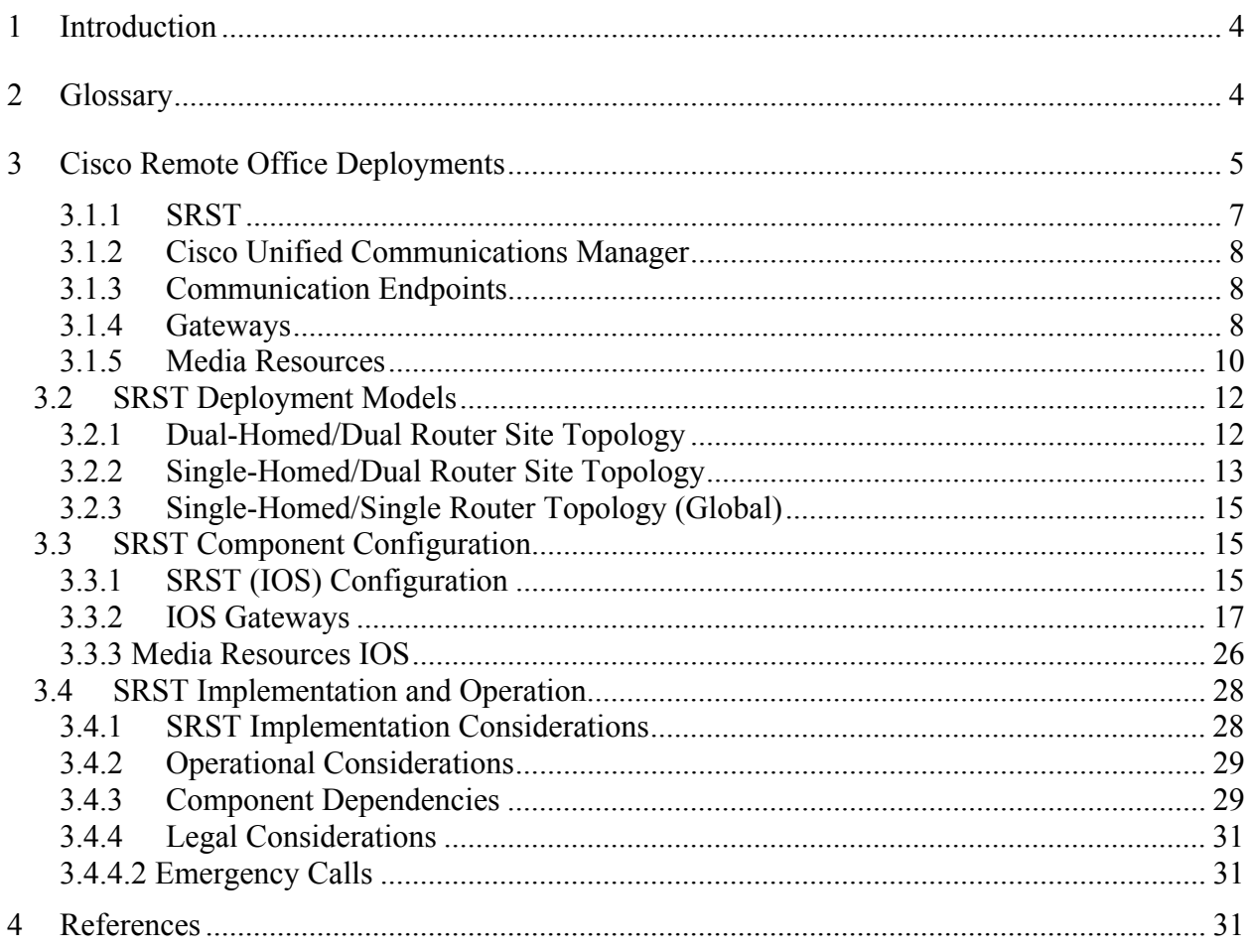

#### **Disclaimer**

THE SPECIFICATIONS AND INFORMATION REGARDING THE PRODUCTS IN THIS DOCUMENT ARE SUBJECT TO CHANGE WITHOUT NOTICE. ALL STATEMENTS, INFORMATION, AND RECOMMENDATIONS IN THIS DOCUMENT ARE BELIEVED TO BE ACCURATE BUT ARE PRESENTED WITHOUT WARRANTY OF ANY KIND, EXPRESS OR IMPLIED. USERS MUST TAKE FULL RESPONSIBILITY FOR THEIR APPLICATION OF ANY PRODUCTS.

THE DESIGN RECOMMENDATIONS AND CONFIGURATIONS PROVIDED IN THIS DOCUMENT ARE SPECIFIC TO CISCO IT REQUIREMENTS. CISCO SYSTEMS DOES NOT ENDORSE OR APPROVE THE CONFIGURATIONS TO BE USED FOR ANY CUSTOMER. THE DESIGN STANDARDS PROVIDED HERE ARE MERELY PROVIDED TO SHARE CISCO IT BEST PRACTICES. EACH AND EVERY CUSTOMER REQUIREMENT WOULD BE DIFFERENT AND HENCE THOROUGH ANALYSIS AND RESEARCH SHOULD BE DONE BEFORE APPLYING ANY DESIGN STANDARD.

NOTWITHSTANDING ANY OTHER WARRANTY HEREIN, ALL INFORMATION IS PROVIDED "AS IS" WITH ALL FAULTS. CISCO DISCLAIMS ALL WARRANTIES, EXPRESSED OR IMPLIED, INCLUDING, WITHOUT LIMITATION, THOSE OF MERCHANTABILITY, FITNESS FOR A PARTICULAR PURPOSE AND NONINFRINGEMENT OR ARISING FROM A COURSE OF DEALING, USAGE, OR TRADE PRACTICE.

IN NO EVENT SHALL CISCO OR ITS SUPPLIERS BE LIABLE FOR ANY INDIRECT, SPECIAL, CONSEQUENTIAL, OR INCIDENTAL DAMAGES, INCLUDING, WITHOUT LIMITATION, LOST PROFITS OR LOSS OR DAMAGE TO DATA ARISING OUT OF THE USE OR INABILITY TO USE THIS DOCUMENT, EVEN IF CISCO OR ITS SUPPLIERS HAVE BEEN ADVISED OF THE POSSIBILITY OF SUCH DAMAGES.

# **1 Introduction**

This document specifies Cisco IT infrastructure standards for Survivable Remote Site Telephony (SRST) to support remote-office IP telephony business continuity for Cisco remote offices. It prescribes the use of SRST technology for consistent architecture, design, and deployment in situations that share similar criteria.

Before you read this document, Cisco recommends that you read the Cisco IT Remote Office Design Guide ([http://www.cisco.com/web/about/ciscoitatwork/design\\_guides/dg-remote\\_office.html\)](http://www.cisco.com/web/about/ciscoitatwork/design_guides/dg-remote_office.html), which describes Cisco branch office architecture and design.

This design guide describes Cisco IT SRST deployments for single- or dual-router remote offices. The design includes standards for all deployment models as outlined in the centralized call-processing architecture. This design guide also summarizes the base standard configuration for the platform and outlines different solutions depending on the number of devices to be supported in SRST mode. This design guide does not address high-level architecture and design of IP telephony topology, nor does it provide specific IP telephony configuration examples.

# **2 Glossary**

The following terms and definitions are used in this document:

**AA** Auto Attendant **AAR** Automated Alternate Routing **CCM** Cisco Unified Communications Manager (formerly Cisco CallManager) **CMM** Communications Media Module. Gateway platform **COR** Class of Restriction **DID** Direct Inward Dialing (used with PRI services) **DSP** Digital Signal Processor **EMAN** Enterprise Management **FSO** Field Sales Office **FXO** Foreign Exchange Office **FXS** Foreign Exchange Station **GK** H.323 Gatekeeper with via-zone capabilities **Greenfield** Completely new site deployment without the requirement to integrate existing systems **H.323** ITU-T Recommendation: packet-based multimedia communications systems **ICT** Inter-Cluster Trunk **IPC** IP Communicator **IPT** IP telephony environment **MGCP** Media Gateway Control Protocol (Cisco Unified Communications Manager controlled gateway protocol)

**MoH** Music on Hold

**SCCP** Skinny Client Control Protocol (used by devices to communicate with Cisco Unified Communications Manager)

**SRST** Survivable Remote Site Telephony. Cisco IOS Software feature that allows callprocessing functionality during loss of connection to central Cisco Unified Communications Manager cluster.

- **TCO** Total Cost of Ownership
- **VAD** Voice Activity Detection
- **VSO** Very Small Office

## **3 Cisco Remote Office Deployments**

Cisco IT supports more than 300 remote sites in approximately 100 countries. Some of these sites are campus sites, but most are remote branch offices. Remote branch offices connect to the campus sites through the Cisco WAN to hub sites. The Cisco campus and hub sites have dedicated Cisco Unified Communications Manager (formerly Cisco CallManager) clusters. Cisco policy provides that remote users receive the same level of services as employees at campus sites. This approach includes unified communications applications such as voice mail, interactive voice response (IVR), and video services. Only conferencing resources must be locally provisioned at the remote site to prevent multiple streams from unnecessarily traversing the WAN.

#### **Hardware Requirements**

The following addresses the use of the network modules slots and Voice/WAN Interface Card (VWIC) slots at Cisco IT. The available voice slots can be provisioned for primary rate interface (PRI), basic rate interface (BRI), FXO, or FXS connections. Voice lines must be scaled to provide sufficient public switched telephone network (PSTN) connectivity for remote offices. Because many variables determine how to size the PSTN connectivity for a site (for example, business function and cost), this issue is addressed on a site-by-site basis. The standard modules necessary for provisioning PSTN connectivity based on site SRST capacity are described later in this document. When defining which deployment model best suits an office to ensure that endpoint quantities fall within these SRST limits, the design addresses sites with no more than 80 percent of the maximum phones supported in SRST across both routers on the Cisco ISR 3845 platform. SRST is configured on one or both routers depending on the number of endpoints to be supported, and with PSTN connectivity divided across both routers where possible. Based on IT remote office standards, this design defines three configurations that can be applied to remote sites with the following criteria:

 **Dual WAN router remote site – Single SRST (configured on a single router)**  Survivable endpoint total is below 576

- **Dual WAN router remote site Dual SRST (configured on both routers)** Survivable endpoint total exceeds 576 Survivable endpoint total is below 1152
- **Single WAN router remote site Single SRST**  Survivable endpoint total is below 576

 Note: \*Figures are based on Cisco IOS Software Release 12.4.3 SRST 3.2 with Cisco ISR 3845 routers as WAN gateways. Consul[t www.cisco.com f](www.cisco.com)or the most recent updates based on latest versions.

In dual router offices, configuring SRST across both routers effectively increases the SRST capacity to 1152 when configured on the Cisco IT standard Cisco ISR 3845 router. This configuration requires splitting a site's devices into two logical groups within Cisco Unified Communications Manager administration with separate SRST references to help load balance the failover of endpoints between the two routers. Using dual Cisco 3845 routers for a large office solution imposes strict limitations, namely PRI capacity and WAN connectivity, which should be investigated prior to deployment. If critical business requirements at a site warrant a dedicated cluster, Cisco IT analyzes the individual requests before approving this design.

#### **SRST Components**

SRST is a Cisco IOS Software capability that acts as a backup call-processing agent for Cisco Unified Communications Manager and provides a subset of voice capabilities if the connection to the central Cisco Unified Communications Manager cluster fails. SRST is deployed as standard to all remote offices using the centralized call-processing model to help ensure greater resilience and reliability for the supported clients. IOS and hardware dependent, SRST can currently support a maximum of 1440 endpoints, although Cisco IT recommends reducing this amount by 80 percent to account for an anticipated CPU increase introduced by future IOS features. Different deployment models are tailored to suit other site capacities below this figure. Cisco IT's SRST standards for a Cisco remote office recommend that a remote site, at a minimum, must support the following capabilities in SRST:

- **Provide inbound and outbound PSTN connectivity to all phones at a remote site**
- Reroute undefined DID extensions to reception/switchboard
- Provide acceptable PTT calling party CLI on outbound calls
- Non-integrated voice mail over PSTN for messages button
- Call forward busy/no answer to:

First choice - voice mail (where possible)

Second choice - reception/switchboard

- Date and time
- Eight-digit translation to PSTN format for internal support services
- MoH locally streamed from SRST router
- Inter-digit and busy timeout values

### **3.1.1 SRST**

Under normal operations, when the WAN is available, the centralized Cisco Unified Communications Manager does all of the call routing. At that point, only the POTS dial peers for the PSTN interface (PRI/BRI/FXO) are used for external call routing, and then only for incoming calls from the PSTN, and if present, dial peers for FXS fax stations. E-phone dial peers (dial peers in the SRST routers for phones) are not active, because the phones are not registered with the SRST router. During this time, IP phones at the central and remote site behave in the same way, registering with one of the Cisco Unified Communications Managers at the central site, as determined by the Cisco Unified Communications Manager group configured for each phone (primary, secondary Cisco Unified Communications Managers).

When a WAN outage occurs, Skinny Client Control Protocol (SCCP) phones detect TCP keepalive timeouts (default keepalive intervals 30 seconds) to all configured Cisco Unified Communications Managers, and fail over to SRST by sending a registration for each device to the SRST router. This triggers the SCCP SRST feature (e-phone) to enable POTS dial peers for each directory number registered. It is only at this time that all call routing decisions move to the SRST gateway. Figure 1 shows a basic call from a remote site to the central site before and after a WAN outage. Prior to the outage, all of the call signaling goes through the Cisco Unified Communications Manager (shown in green).

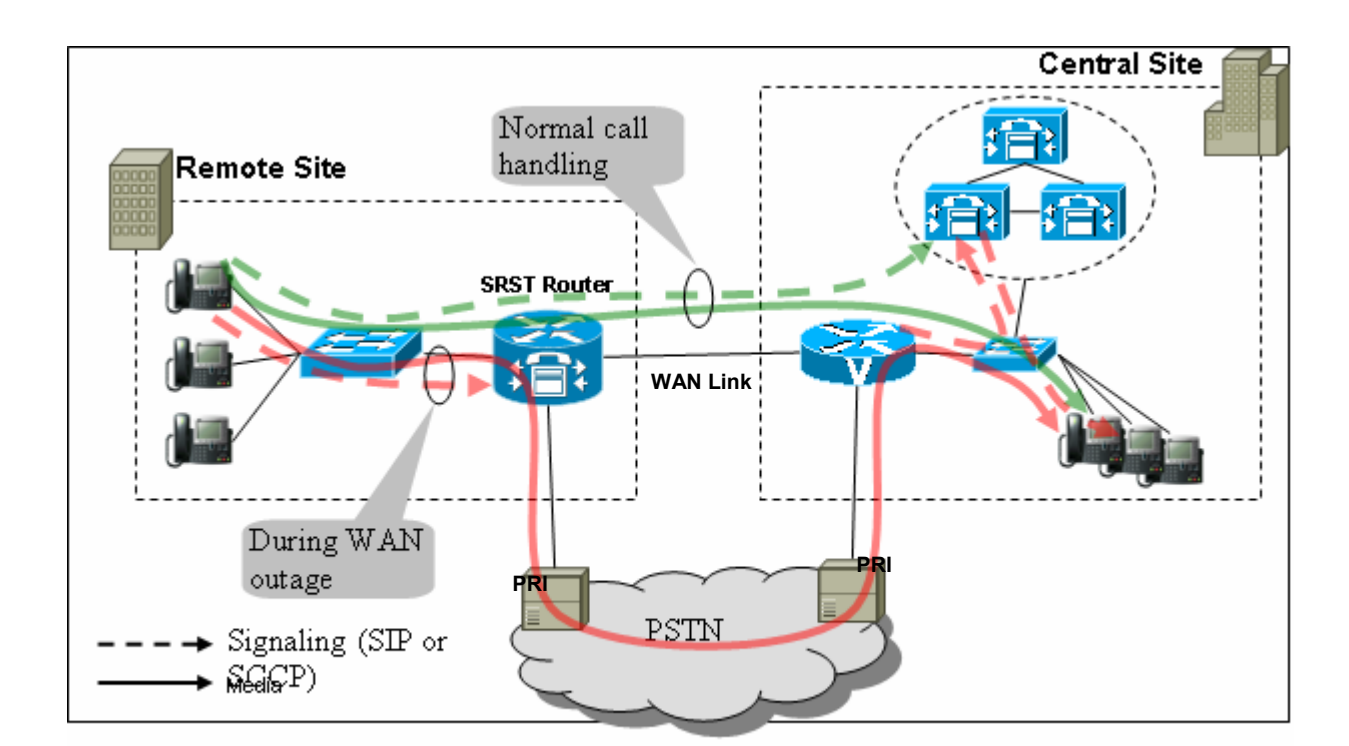

#### **Figure 1 SRST Call Routing**

During the outage (shown in red), VoIP call signaling terminates at the SRST router, and the call is routed through the PSTN to the central site. The SRST feature becomes active as soon as the

phone detects that it has lost its connections to all Cisco Unified Communications Managers, including the ones configured in the redundancy group. At this point the clients will see the default display message for IP phones in fallback mode: "CM Fallback Service Operating." Calls in progress to local PSTN services are survivable during failover. IP phones periodically attempt to re-establish a connection with the primary Cisco Unified Communications Manager based on response acknowledgments to keepalives at 30-second intervals. When a connection is reestablished with the primary Cisco Unified Communications Manager, Cisco IP phones automatically cancel their registration with the SRST router.

Details of SRST administration are available at

[http://www.cisco.com/en/US/products/sw/voicesw/ps2169/products\\_configuration\\_guide\\_book09186a0080667143.](http://www.cisco.com/en/US/products/sw/voicesw/ps2169/products_configuration_guide_book09186a0080667143.html) html.

## **3.1.2 Cisco Unified Communications Manager**

Cisco Unified Communications Manager is the main call-processing agent for remote site telephony while WAN connectivity between the main, central cluster, and remote site is available. Cisco INS IT opted for the centralized call-processing model to reduce server count and associated total cost of ownership. It provides centralized call-processing functions for remote site devices as well as applications and services such as video, security, and XML applications. This document focuses only on the Cisco Unified Communications Manager configuration that is integral to deploying this SRST standard.

## **3.1.3 Communication Endpoints**

All communication endpoints deployed at sites using SRST should have SRST support so that the endpoints can re-register to the SRST routers in the event of a WAN outage. If a certain endpoint does not have SRST support, this limits its application to noncritical uses that can tolerate outages or service unavailability. Cisco IT has standardized on desktop phones and conference room phones with full SRST support.

## **3.1.4 Gateways**

Remote office gateway components comprise four main categories:

- Analog station gateways (FXS)
- Digital trunks to PSTN (PRI)
- Digital trunks to PSTN (BRI)
- Analog trunk to PSTN (FXO)

### **3.1.4.1 Analog Station Gateways (FXS)**

The Foreign Exchange Station (FXS) gateway is the interface on a VoIP device for connecting directly to analog devices, such as faxes and modems, and supplies ring, voltage, and dial tone.

These interfaces terminate to FXS modules in the SRST router itself or on a VG224 if the router does not provide sufficient capacity. Cisco IT chooses the module type based on the quantity of analog ports required to support the analog devices at a remote site and the type of site being provisioned.

**Recommended for dual router FSO**; FXS/FXO modules include:

EVM-HD-8FXS/DID EM-HDA-8FXS EM-HDA-6FXO EM-HDA-3FXS/4FXO

These modules can provide up to 24 FXS termination points for analog devices based on using one slot (slot 4) on a single SRST router. This capacity can be doubled using slot 4 in both routers.

Recommended additional FXS device:

VG-224 (24 FXS) – External to WAN router

In sites where the numbers of required FXS devices are greater, and/or recommended cable lengths are exceeded between the WAN routers and FXS device, VG-224 devices can be deployed. This IOS device can support up to 24 FXS devices.

**Recommended for single router VSO**; FXS/FXO modules include: VIC-4FXS/DID in VWIC slot 4

Note: Max. cable lengths (100BaseT IEEE 802.3u) 100BaseT4 Category3 or  $4 = 100$  meters (4 pair) 100BaseTX Category5 =  $100$  meters (2 pair) Category 3, 4, or 5 (4 pair) =  $100$  meters

#### **3.1.4.2 Digital Trunks to PSTN (PRI/BRI)**

Digital trunks used to connect to PSTN are favored over analog-based devices and fall into two categories: primary rate interface (PRI) and basic rate interface (BRI). PRI is a type of ISDN service designed for larger remote offices. A PRI consists of 30 B-channels (23 in the United States) and one D-Channel, and is transmitted through an E1 (EMEA, APAC, India and Japan) or T1 (United States). For smaller remote sites, a single or multiple BRI is used, which only contains two B-channels and one D-channel. Both gateway types provide features such as DTMF support for dial tone and fax/modem support, and use protocols such as MGCP, H.323, and SCCP for local call processing. In most cases, both the BRI and PRI interfaces have associated Direct Inward Dial (DID) capabilities, allowing internal office extension ranges to be assigned to one or more trunks and therefore creating the ability to dial individual extensions from the PSTN. Where individual DID's are not available, a single main office DID is required and associated to the trunks that terminate to reception, switchboard, or AA, and then internal NON-DID extensions are accessed through one of these services.

**Field Sales Office dual router recommendations for PRI digital trunk termination.** Cisco IT includes a VWIC-(1 or 2)-MFT-E1 / T1, where T1 is the U.S. standard and E1 covers the rest of the world. These are placed in the main internal motherboard's VWIC slot 1 or 2, allowing for up to four PRI connections per router. VWICs are provisioned across both routers, regardless of whether PRIs are spread between both devices to provide a redundant module if one fails. For small offices, the BRI module VIC2-2BRI-NT/TE is considered a supported exception. It is rarely required because sites that meet minimum requirements for this design are large enough to warrant either a T1 or E1. If used, they are placed in the main board's slot 1 or 2 of SRST gateway 2, allowing for up to four BRI connections per router (with additional connections being distributed to gateway 1).

**Very Small Office single router recommendations for PRI/BRI digital trunk termination.** Cisco IT includes VWIC-(1 or 2)-MFT-E1/T1 with 2 x PVDM2-64's on the motherboard. If needed, the VWIC slots are provisioned with VIC2-BRI-NT/TE and VIC2-4FXO.

### **3.1.4.3 Analog Trunk to PSTN (FXO)**

A Foreign Exchange Office (FXO) gateway is used for trunk or tie-line connections to PSTN, also providing ring, voltage, and dial tone. As a best practice, Cisco IT uses this type of gateway in a remote office environment where BRI or PRI connections are not available. On a single router, the hardware listed above (Analog Station Gateways 4.1.4.1) at this time supports up to 10 FXO connections, although this would only leave eight FXS terminations available. Where required, the EM-HDA-3FXS/4FXO is used for voice backup on gateway 1 and extra FXS capacity, although an additional EVM-HD-8FXS is necessary to house the submodule. Alternatively, a VIC2-4FXO on the main board (slot 1 or 2) of SRST gateway 1 can also accommodate this requirement if additional FXS capacity/redundancy is not required.

In the United States, remote sites are configured with backup voice lines to provide a level of redundancy if the primary voice link fails. The number of redundant lines required depends on the total amount of traffic or users at a location and the physical layout of the site (multiple buildings, floors, contiguous space, etc.). In most cases, four FXO lines are provisioned in sites that share PSTN termination facilities with other companies within the same building. These situations tend not to provide reliable and adequate power redundancy. FXO lines are not dependent on local power and, as such, remain available during a power outage.

## **3.1.5 Media Resources**

The following media resources provide supplementary services to remote sites. Some of these resources are delivered at the remote site via local hardware, while others are provisioned centrally at the hub site.

- Conferencing
- MoH
- Transcoding

Local DSP resources are needed in remote sites to provide conferencing capabilities to the IP phones in that location. IP phones can then initiate ad-hoc conference calls and support a limited number of participants (up to six as defined in the service parameters of the Cisco Unified Communications Manager cluster). Hardware conference bridge resources are required to merge

and deliver the different voice streams. Using centralized resources for this task would result in voice streams crossing the WAN unnecessarily and therefore consuming a remote site's limited bandwidth. On the Cisco ISR 3845 voice gateway, DSPs for standard voice termination for the voice trunk groups are shared with conferencing resources.

#### **Single Router Very Small Office – Single SRST**

2 x PVDM2-64's

**Dual Router Field Sales Office – Single SRST (SRST configured on a single router)**  2 x PVDM2-64's provisioned on both routers **Dual Router Field Sales Office – Dual SRST (SRST configured on both routers)**  4 x PVDM2-64's provisioned on both routers

The dual SRST 3845 must contain four PVDM2-64's installed on the main board per SRST enabled router to provide both conferencing resources and DSP banks to accommodate normal voice termination. DSP provisioning is an extremely complex process, and opting for the highest capacity chip set for the dual SRST model greatly simplifies equipment choice. Also, by overprovisioning in this manner, Cisco IT allows for future office expansion and provides adequate redundancy in case a DSP chip-set fails.

#### **Figure 2 Cisco ISR 3845 Main Board with 4 x PVDM2 Slots**

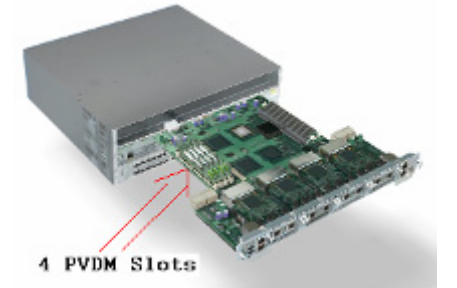

In both cases, a Media Resource Group (MRG) is configured per site and is assigned as the first option to the devices on that site. This ensures that local resources are used first, and central resources are used only if local resources are not available,

Note that Cisco IT standardizes on provisioning hardware conference resources only; no software conference bridges are created on Cisco Unified Communications Manager servers.

Because most inter-site voice traffic uses G.729 to enable a more economic use of bandwidth, transcoding resources are provided at the core sites only. Transcoding G729 to G711 is typically required only for centralized application servers (that is, IVRs, Cisco Unity voice mail). Allocating the core sites' DSPs on the WS-X6608-E1/T1 blade provides these resources.

The Music on Hold (MoH) feature provides a music stream to callers who have been put on hold while they are waiting to be transferred to another phone or until the called user is available. The current Cisco call-processing topology provides redundant centralized MoH servers to stream the music to the endpoints using G.711 to provide best audio quality. Currently, the standard best practice is to configure MoH for all remote sites regardless of bandwidth limitations based on the premise that Automated Attendant Routing (AAR) is configured on the cluster. If AAR is not available for a remote site because of a lack of DID functionality or very limited bandwidth, disabling MoH is optional. This is handled on a case-by-case basis.

## **3.2 SRST Deployment Models**

The following network diagrams give examples of the different standard topology types in each global theater. Because the transport infrastructure implementations vary within these theaters, the standard remote site voice models also vary slightly. For detailed deployment model topologies and qualifying criteria, refer to the Cisco IT Remote Office Design Standards at http://www.cisco.com/web/about/ciscoitatwork/design\_guides/dg-remote\_office.html.

## **3.2.1 Dual-Homed/Dual Router Site Topology**

This network type is based on dual, clear channel leased lines that are sized appropriately to accommodate the remote site. In normal operations, traffic is sent across the primary link and the backup is active only if the primary link fails. PSTN redundancy can be provisioned in numerous ways, depending on the environment where the circuits terminate. Spare VWIC voice modules must be installed on the secondary gateway (gw1) to provide redundancy if the hardware to which the PSTN circuits terminate on gateway 2 fails. In this scenario, the circuit can easily be repatched to gateway 1. Repatching in this way, although not desirable, is the method that has the fewest impacts, is the most cost effective, and requires minimal skill level. The only other option is PSTN over provisioning, which is cost prohibitive because of the very low risk of hardware failure. Allocating audio and video bandwidth in line with the QoS design recommendations, blocking SCCP traffic on the backup link if it is smaller than the primary link to prevent oversubscription if the primary link fails are other best practices followed for this design.

#### **Figure 3 Dual-Homed/Dual Router Site Topology**

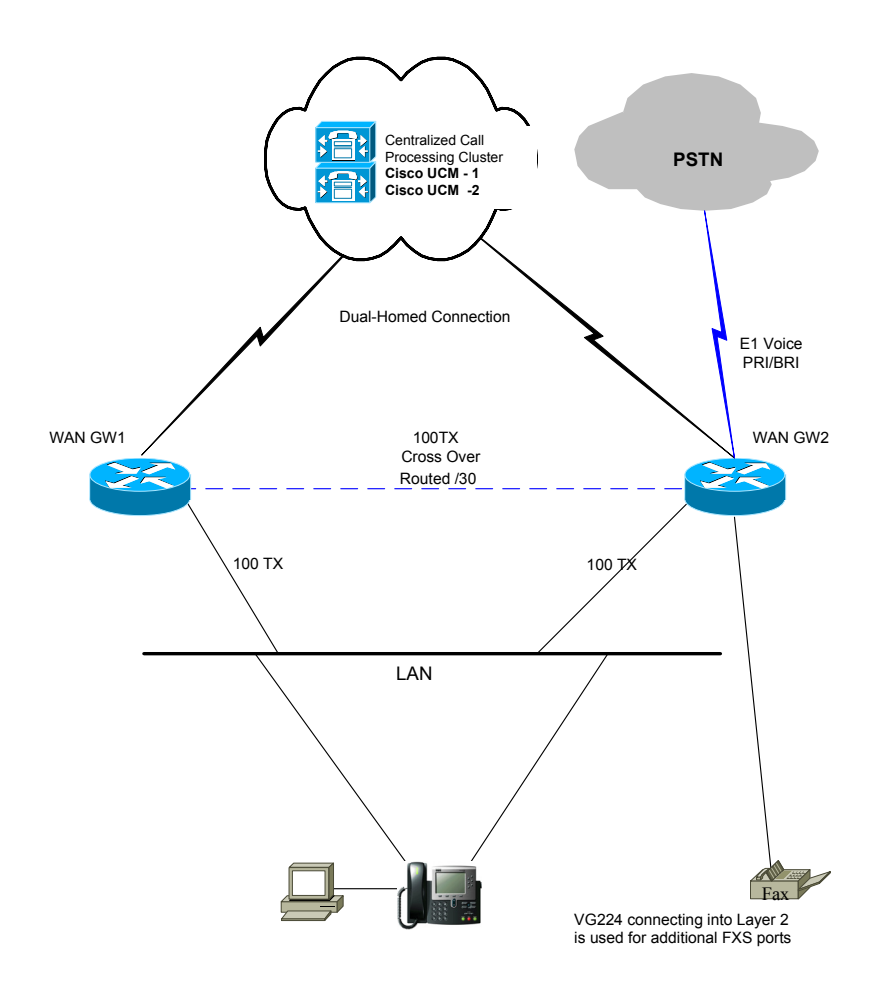

### **3.2.2 Single-Homed/Dual Router Site Topology**

This topology is used for locations where ISDN backup is still predominantly used for a backup link and the backup is far smaller than that of the primary. Some of the best practices followed include -- Allocating audio and video bandwidth in line with the QoS design standards, blocking voice and video traffic on the backup link based on the size of the largest single link and installing spare VWIC voice modules on the secondary gateway 1.

#### **Figure 4 Single-Homed/Dual Router Site Topology**

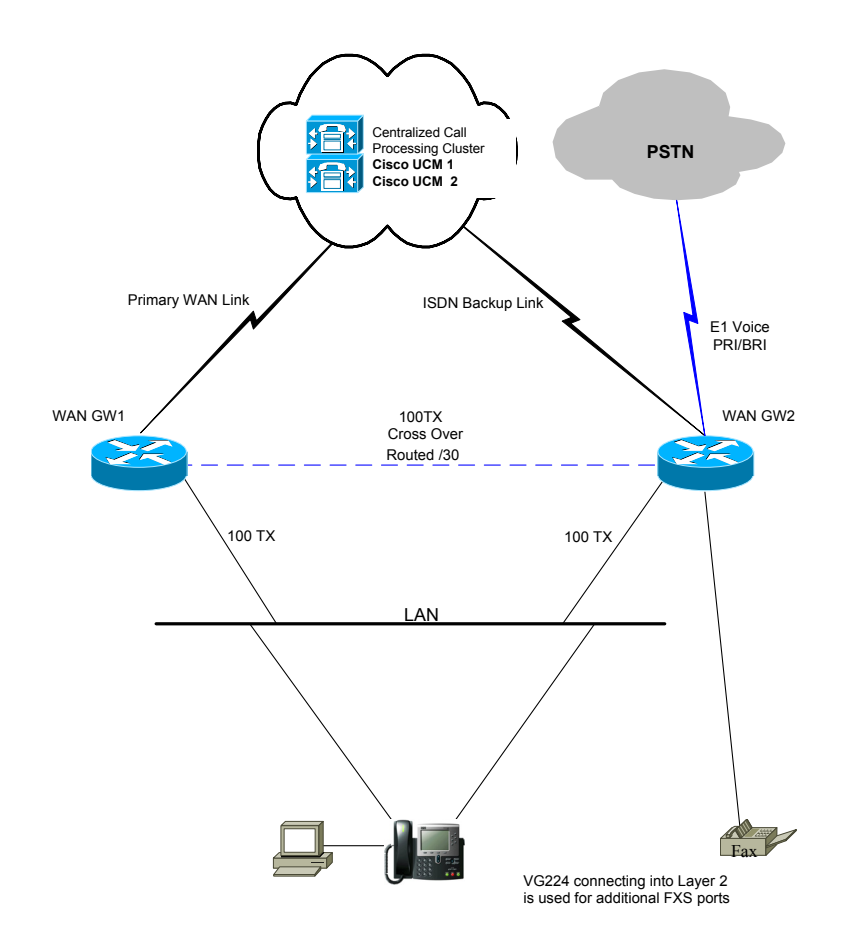

## **3.2.3 Single-Homed/Single Router Topology (Global)**

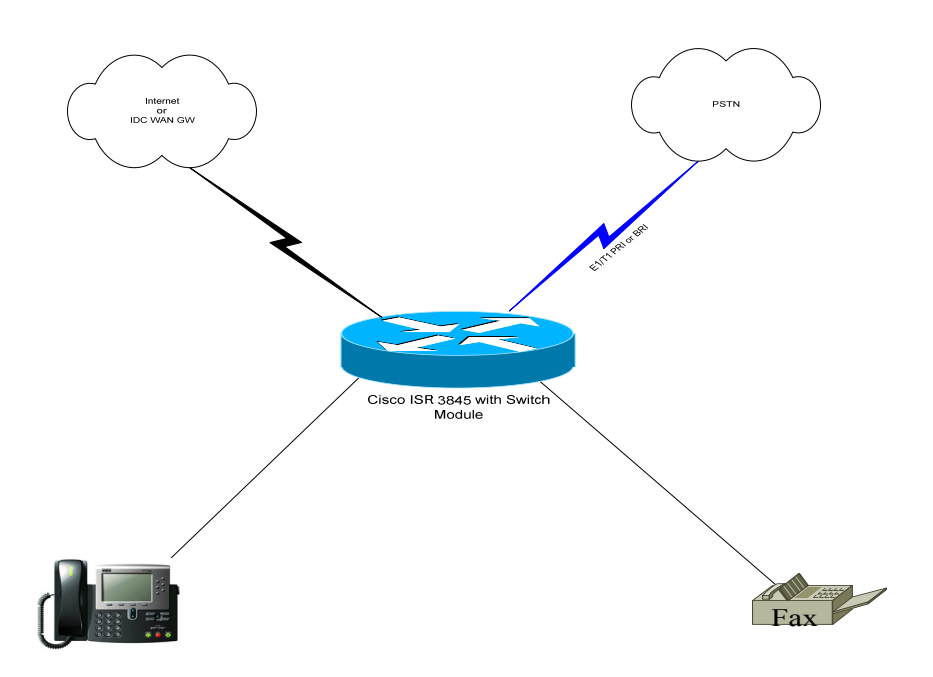

## **3.3 SRST Component Configuration**

### **3.3.1 SRST (IOS) Configuration**

The following commands outline the standard SRST features, function, and usage as applied inside Cisco IT. The commands are based on the following IOS and SRST version:

Cisco IOS Software Release 12.4.3

SRST version 3.2

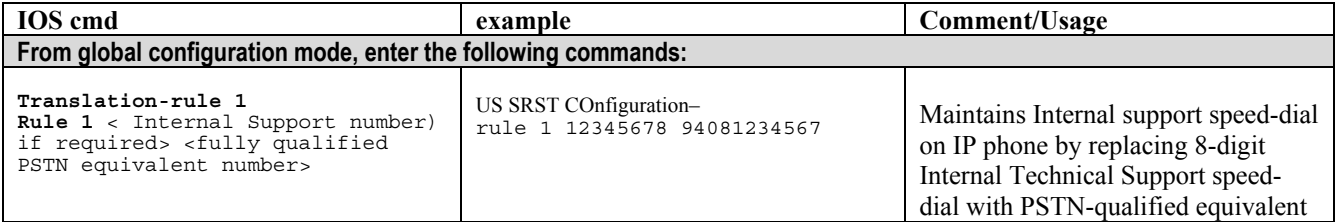

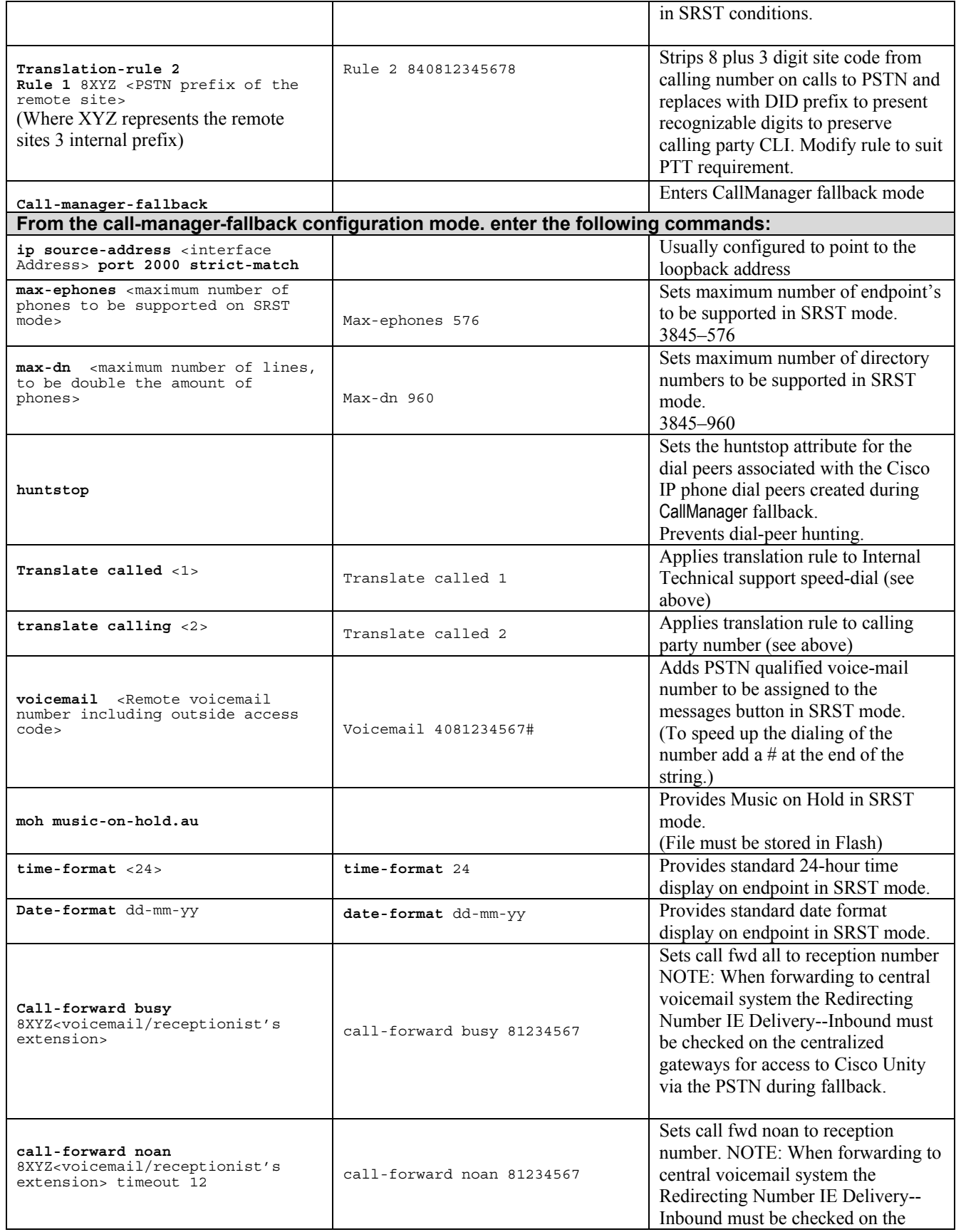

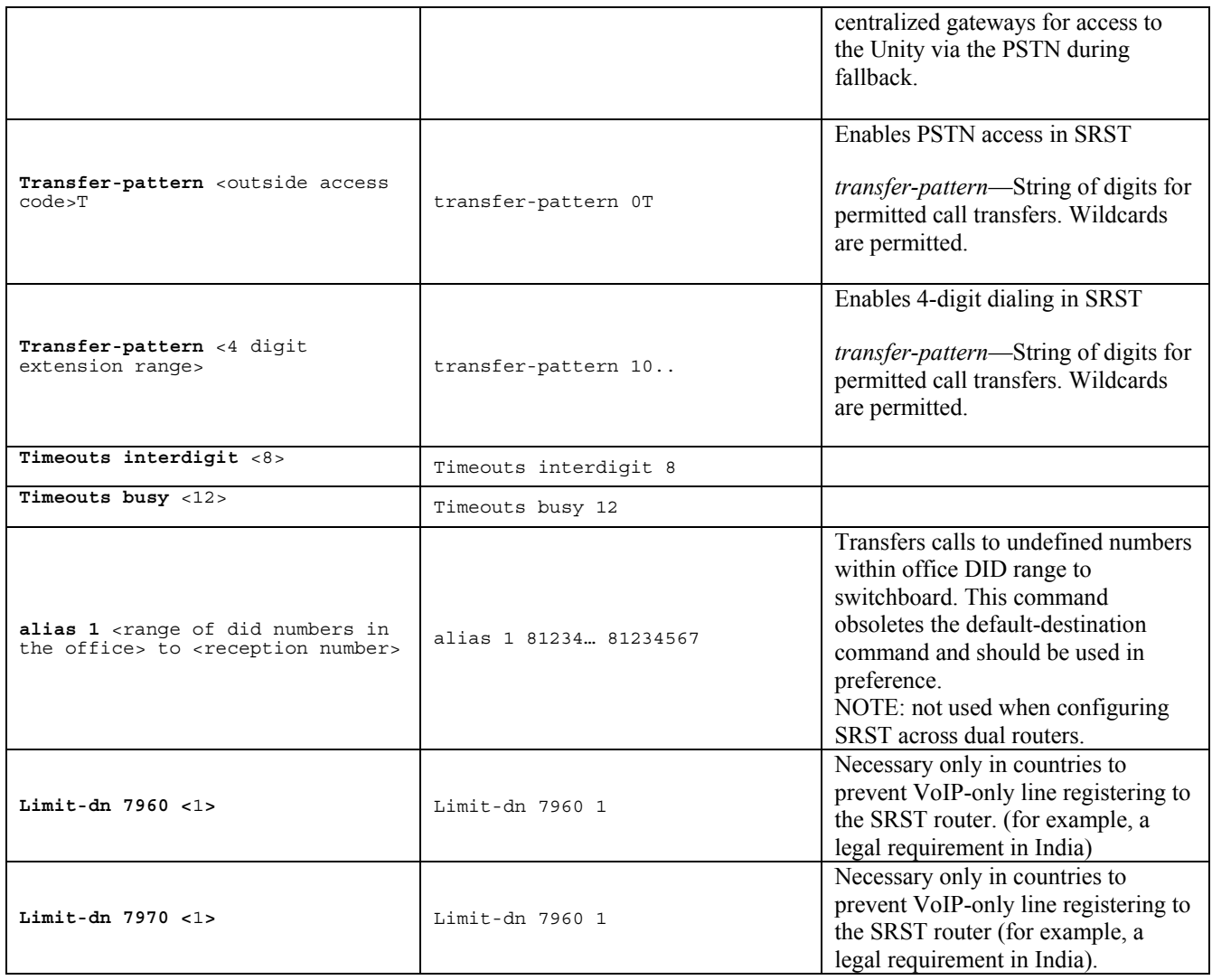

## **3.3.2 IOS Gateways**

#### **3.3.2.1 H.323 Gateway IOS**

- Contains standard configuration for H.323 gateway in IOS

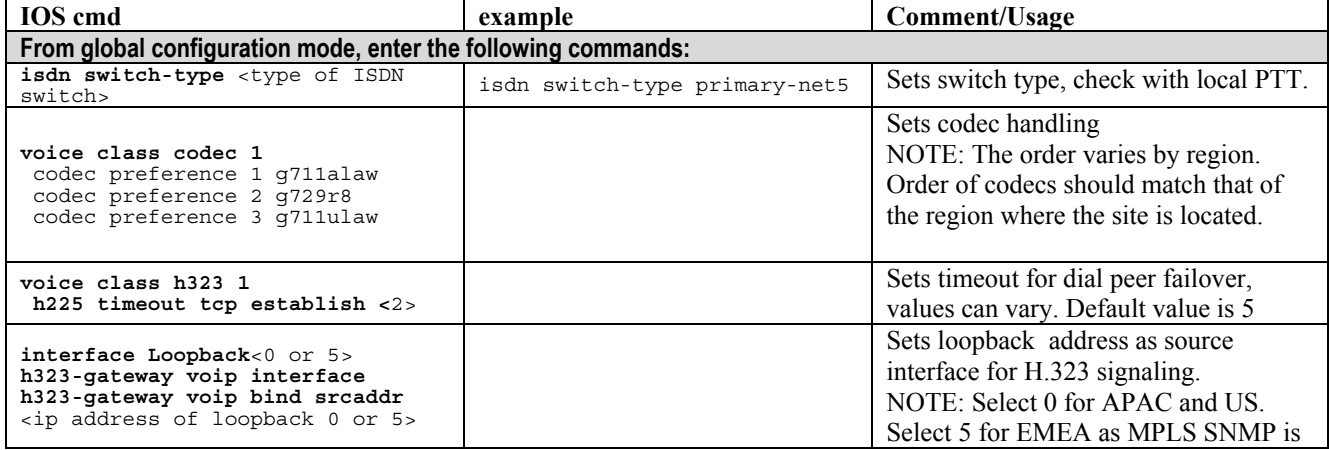

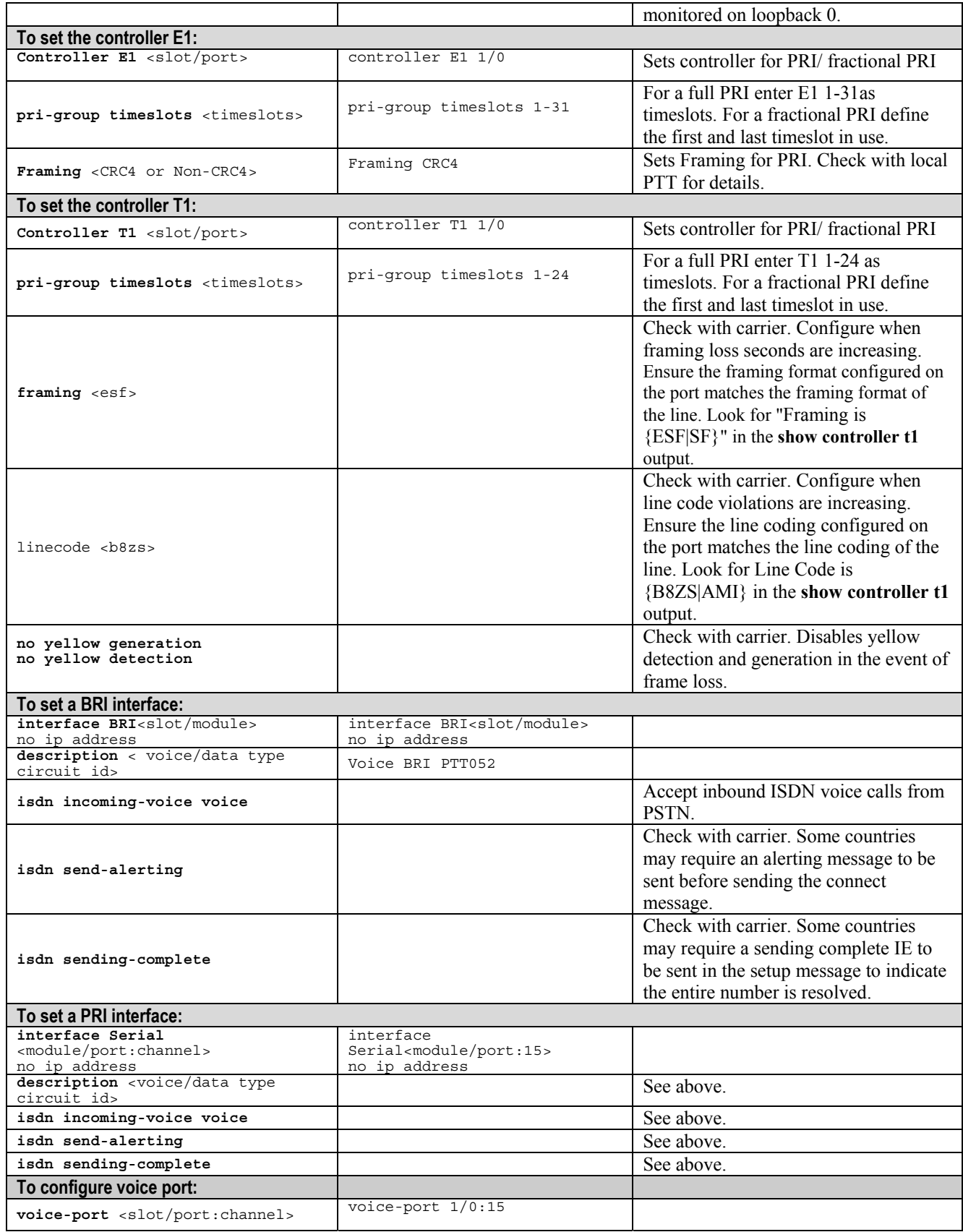

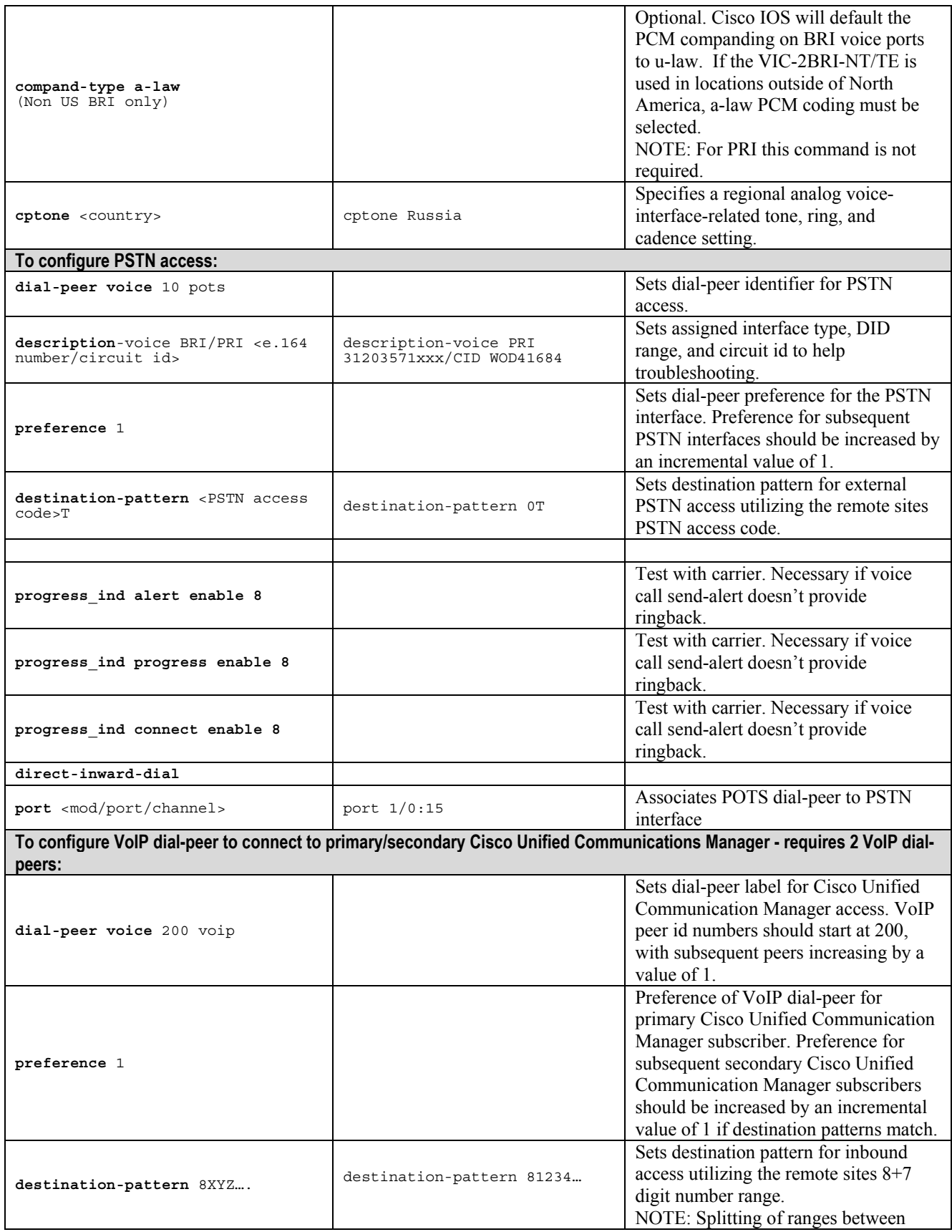

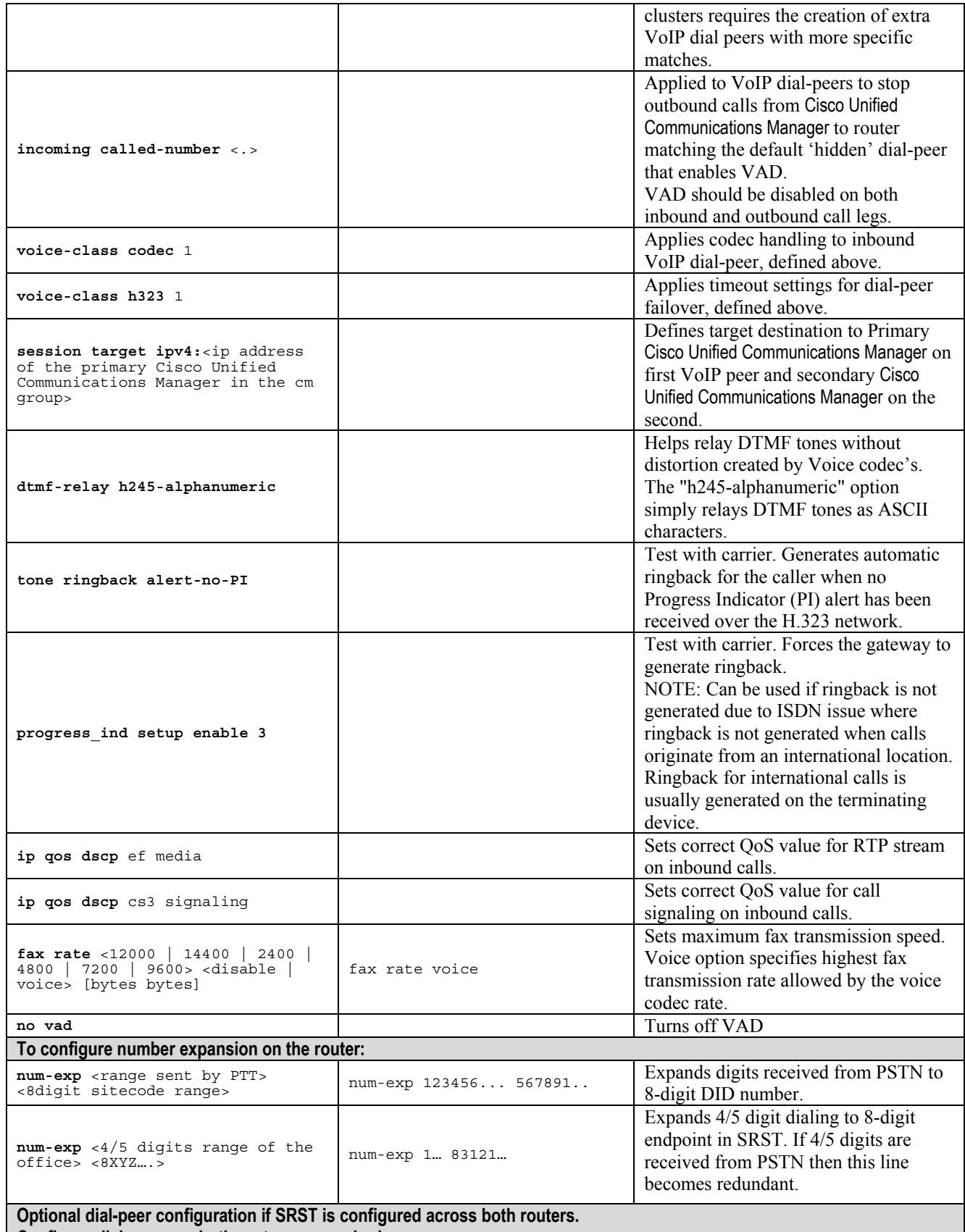

**Configure dial-peers on both routers as required.:**

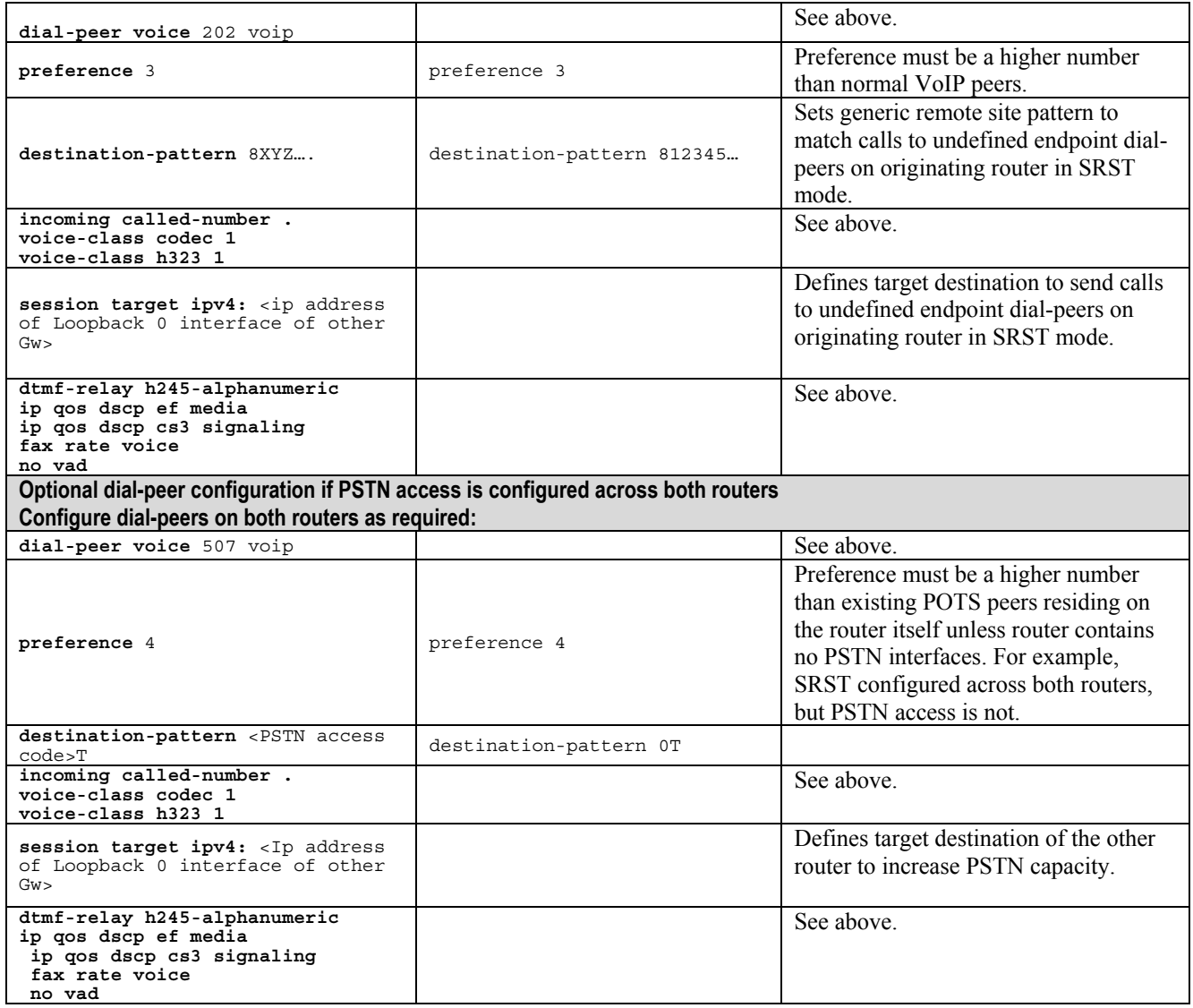

NOTE: Configure ringback tone on ISDN-H.323 VoIP call:

If no ringback tone is heard, refer to the Cisco.com document: [Troubleshooting No Ringback Tone on](http://www.cisco.com/en/US/partner/tech/tk652/tk701/technologies_tech_note09186a0080094c33.shtml)  ISDN-VoIP (H.323) Calls

#### **3.3.2.2 FXS Gateway IOS**

- Contains standard configuration for FXS gateways on a Cisco IOS router

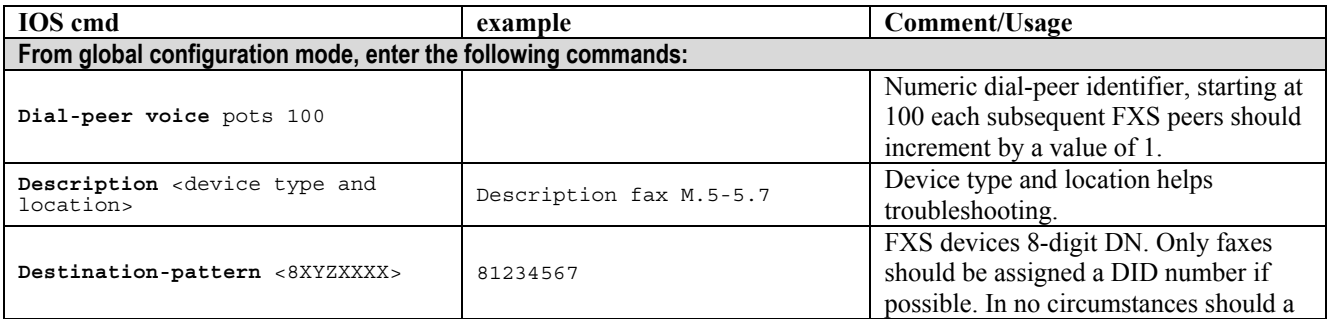

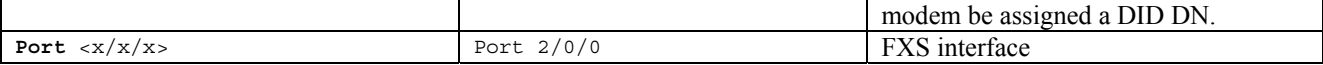

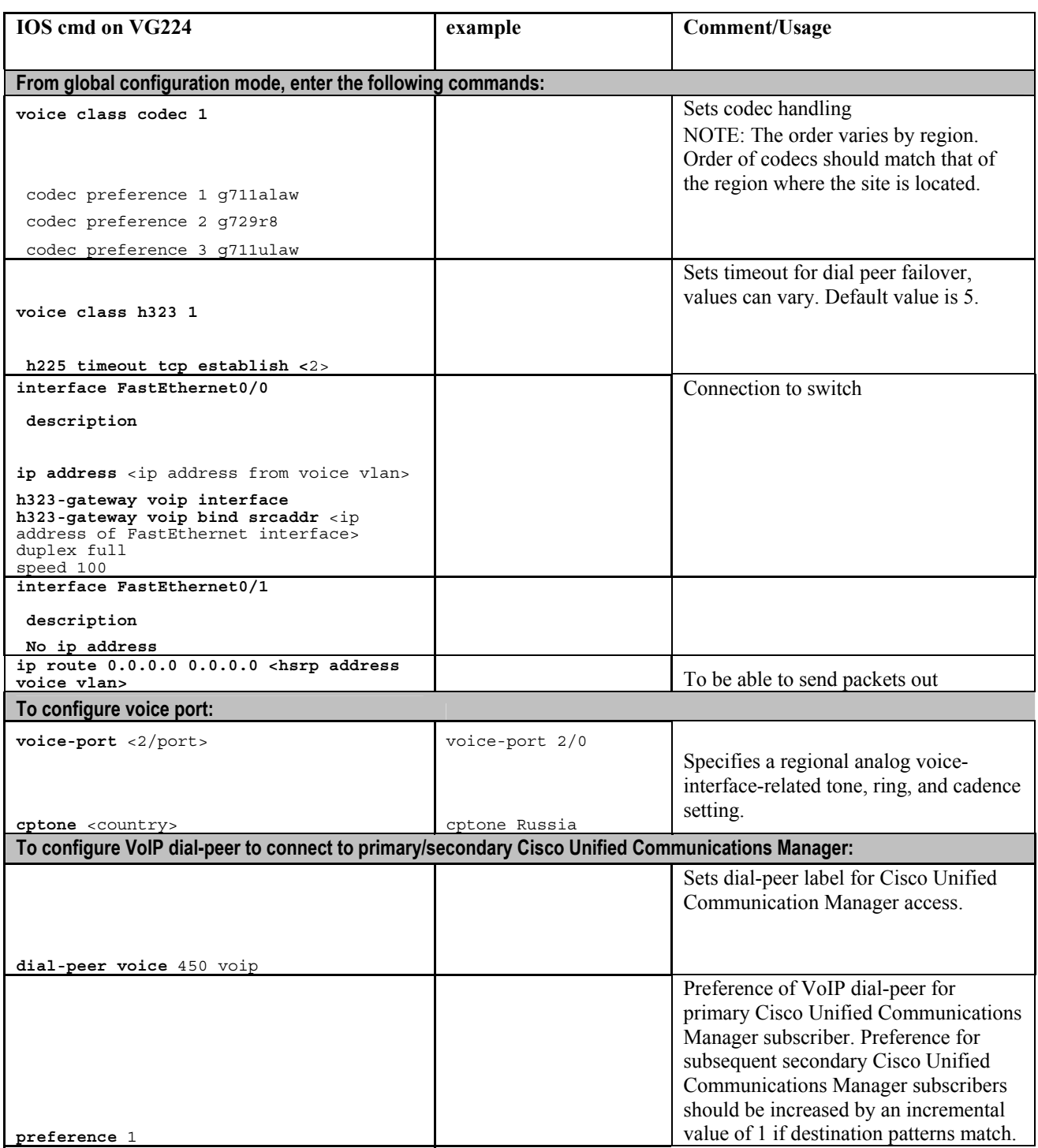

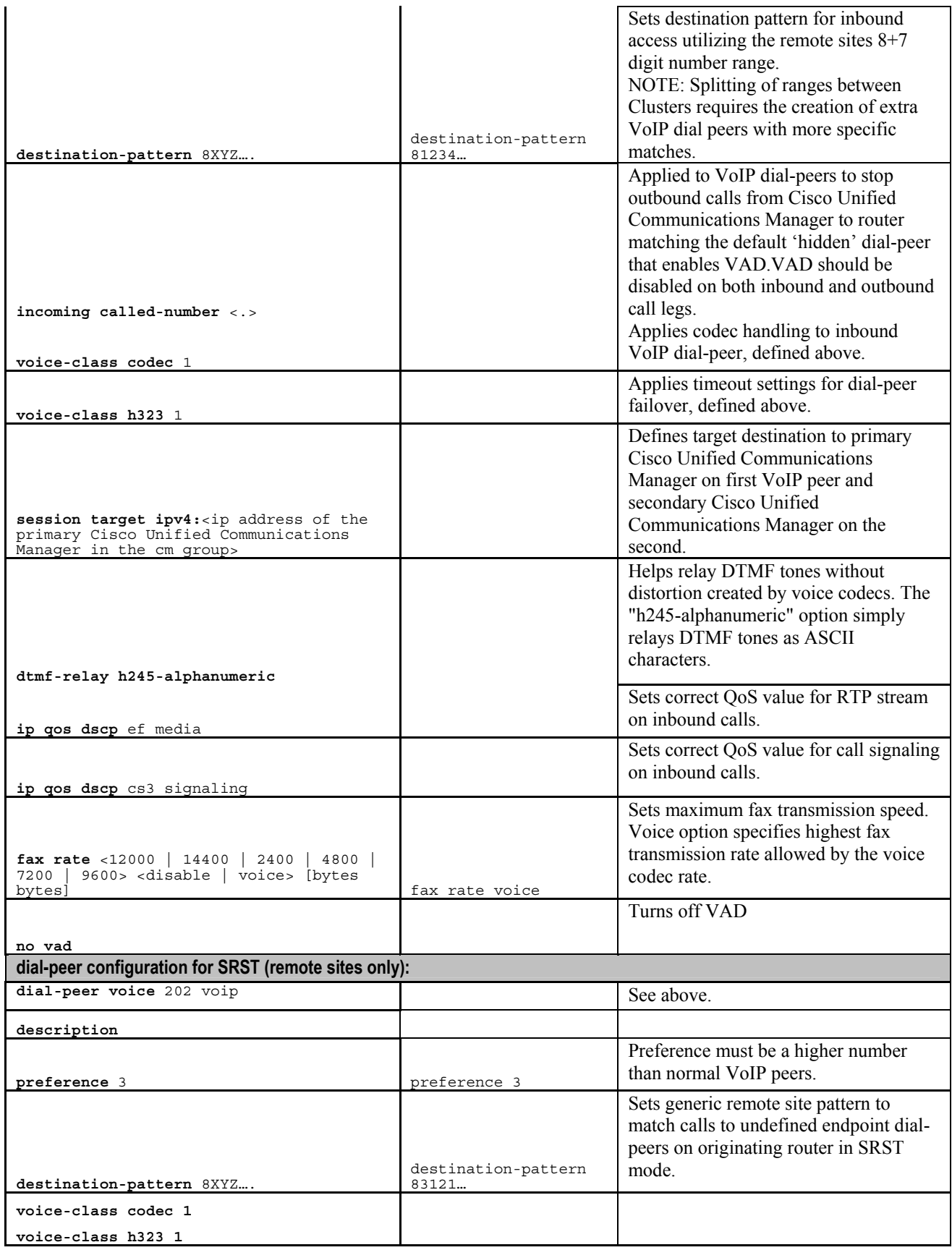

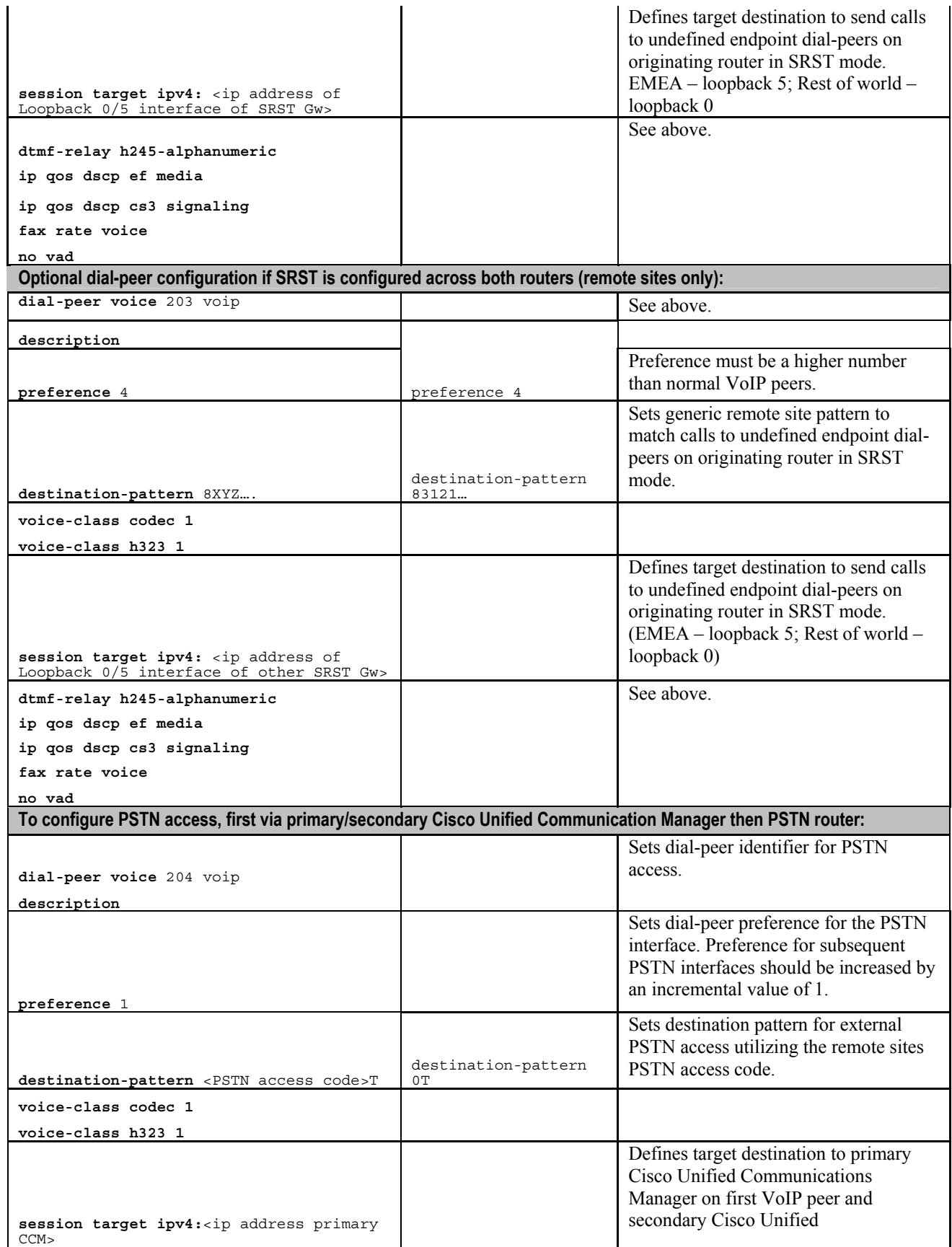

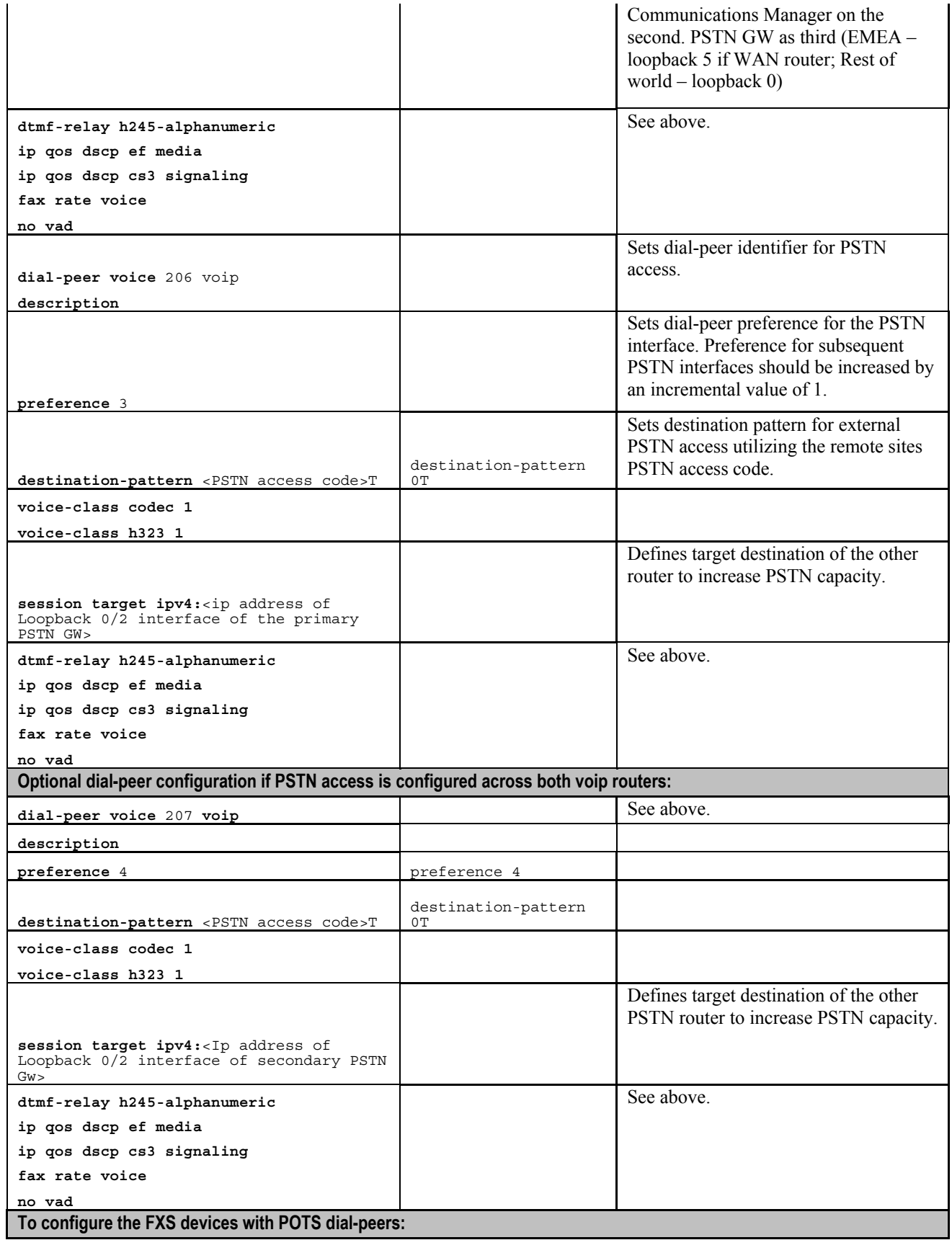

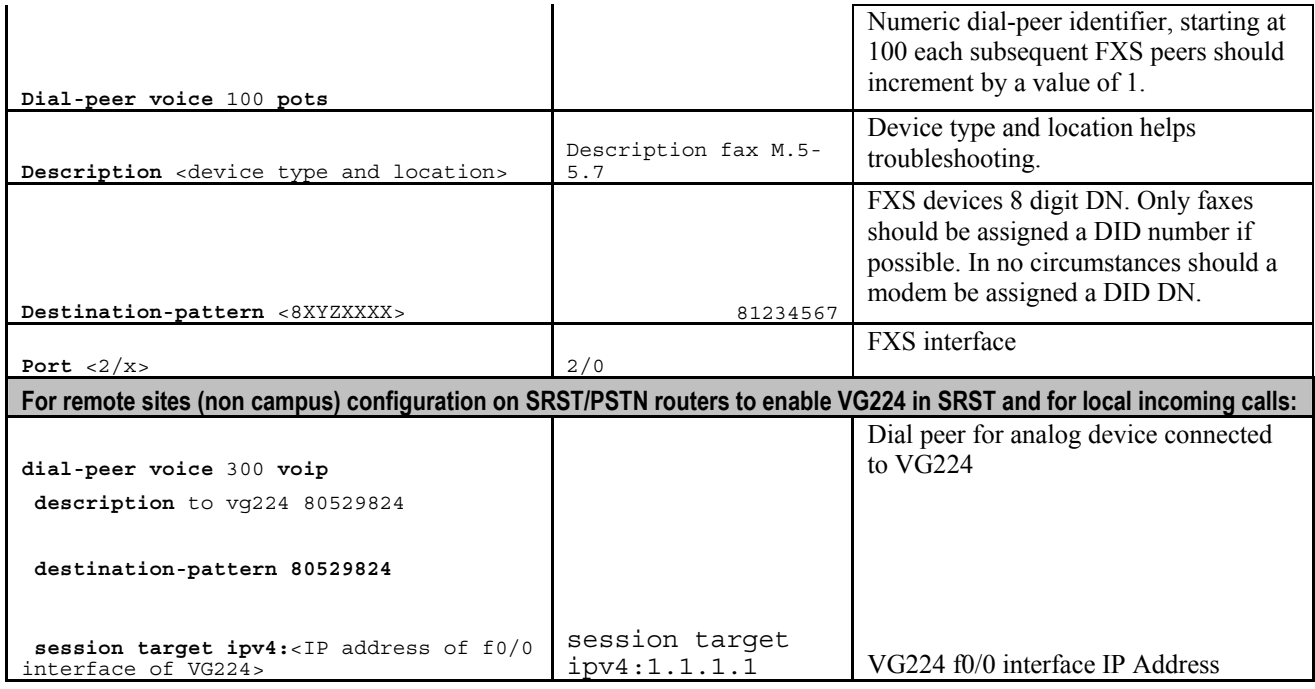

#### **3.3.2.2.1 FXO Gateway IOS – US Only**

- Contains standard configuration for FXO (analogue trunk to PSTN) gateways in IOS

![](_page_25_Picture_246.jpeg)

## **3.3.3 Media Resources IOS**

## **3.3.3.1 Conferencing IOS**

![](_page_25_Picture_247.jpeg)

![](_page_26_Picture_223.jpeg)

![](_page_27_Picture_175.jpeg)

## **3.4 SRST Implementation and Operation**

## **3.4.1 SRST Implementation Considerations**

When establishing how to implement SRST and determine which cluster a remote site should be registered to, Cisco IT considers several factors:

- Closest network path
- Cultural considerations
- High availability services
- Political restrictions
- Legal restrictions
- Cluster sizing

This document assumes a fault-tolerant, highly available network infrastructure with end-to-end QoS for both voice and video traffic. The ITU G.114 recommendation states that the one-way delay in a voice network should be no more than or equal to 150 milliseconds. Edge cases or exceptions that slightly falling outside these recommendations are addressed on a case-by-case basis by the Cisco IT teams.

Cultural considerations include the normal work hours per week within a particular country. For example, the standard work week and weekend days may differ in some countries. This can cause issues when major outages are required at hub cluster locations (servicing remote sites in other countries) for upgrades, patching, etc. where outages are preferred on weekends to prevent unnecessary client disruption.

High-availability, critical services at a remote site might require a standalone cluster or the migration of those services to a central hub cluster location.

Political or military conditions can lead to inadequate network connections or legal restrictions to prevent communication channels. In these cases, remote registration must not be considered, and alternatives such as separate clusters must be investigated.

Many countries have yet to establish a legal framework to govern VoIP communication; therefore, it is essential that the Cisco legal department confirms a country's legal status before implementing VoIP. In countries where voice signaling is legal but VoIP is not, it is possible to register remote sites on the strict condition that VoIP is blocked with appropriate calling between sites rerouted over PSTN.

Cisco Unified Communications Manager has hardware limitations governing the total device weight that can be loaded onto the platform; this weight must be considered before registering remote sites. It is prudent to keep a running total of the device/dialplan weight on a cluster to help ensure that the weight is not exceeded, resulting in suboptimal server performance.

## **3.4.2 Operational Considerations**

Remote site gateways are monitored similarly to any other voice gateway. Voice availability is considered a critical service and, as such, requires an appropriate level of monitoring for both inbound and outbound PSTN connectivity.

## **3.4.3 Component Dependencies**

The Cisco Unified Communications Manager Extension Mobility feature provides limited support in SRST mode (depending on the version Cisco IT has deployed). If clients are logged in from their home site, they will be able to make and receive calls from the PSTN if the DID extension on the phone matches the DID range terminating on one of the SRST routers. If the DID range does not terminate on the SRST router (for example, clients are logged in from a site other than their own or from a logged-off phone), only outbound calling to the PSTN is possible for that device.

H.323 IPVC endpoints will not remain survivable during loss of connectivity to the central cluster because they are not Cisco Unified Communications Manager controlled. No support exists within SRST for these devices.

Cisco Unified Video Advantage (formerly Cisco VT Advantage) also depends on the centralized Cisco Unified Communications Manager service and, as such, is not available in SRST mode.

In the current version supported by Cisco IT, Cisco IP Communicator endpoints and the Cisco Unified IP Phone 7920 are not supported in SRST mode. Due to the mobile nature of these devices, it is not possible to dynamically adopt calling patterns of a site other than that of the client's home site. With this restriction, there is no guarantee that emergency calling will be routed to the correct destination while clients travel outside their home site. Therefore, a disclaimer explaining the limitations should be signed by the client using this device.

FXS, FXO, PRI, and BRI (both H.323 and MGCP) gateways terminating on SRST routers will remain available to same-site clients in SRST mode. All gateways (remote FXS, FXO, PRI, BRI, and ICT) remote to the site entering SRST mode will be unavailable until WAN services are restored.

Only local "remote site" conferencing resources are available to clients in SRST, and MoH will stream locally from the SRST router rather than from a central hub location.

If SRST capability is necessary across both WAN gateways to increase the amount of supported endpoints, Cisco IT recommends the following guidelines. To help ensure that all endpoints remain contactable in SRST conditions, it is necessary to configure dial-peers between the two routers. The dial-peers facilitate cross router calls between IP phones and inbound and outbound PSTN connectivity. If PSTN connections are distributed on a router other than that which an endpoint is registered to in SRST, the inter-router dial-peers help ensure that the endpoint remains reachable to and from the PSTN cloud. Because Cisco IT has the Extension Mobility feature enabled widely across theaters, a generic destination pattern dial-peer configuration is required to achieve this reach.

Example: VoIP dial-peers required for this configuration

Router A

- VoIP dial-peer 1, with destination 84081XXX and preference 1 points to CCM1
- VoIP dial-peer 2, with destination 84081XXX and preference 2 points to CCM2
- VoIP dial-peer 3, with destination 84081XXX and preference 3 points to Router B Optional if trunks for outbound PSTN calls terminate directly on Router A
- POTS dial-peer 4, with destination 9T and preference 1 points to locally connected PSTN trunk

Optional if trunks for overflow outbound PSTN calls terminate on Router B

• VoIP Dial-peer 5, with destination 9T and preference 2 – points to Router B

Router B

- VoIP dial-peer 1, with destination 84081XXX and preference 1 points to CCM1
- VoIP dial-peer 2, with destination 84081XXX and preference 2 points to CCM2
- VoIP dial-peer 3, with destination 84081XXX and preference 3 points to Router A Optional if trunks for outbound PSTN calls terminate directly on Router B
- Pots Dial-peer 4, with destination 9T and preference 1 points to locally connected PSTN trunk

Optional if trunks for overflow outbound PSTN calls terminate on Router A

• VoIP Dial-peer 5, with destination 9T and preference 2 – points to Router A

While in SRST mode, if a call is received on Router B and the destination IP phone is homed to Router A, the H.225 timer defined in Router B will expire for CCM1 and CCM2 (the WAN is down), and the call will be routed to Router A. The same applies for a call initiated in Router A for an IP phone hosted in Router B. The **alias** command is not configured as part of the SRST configuration. This configuration must not be configured using an IP-IP gateway between the two routers because a call initiated to a directory number, undefined in either, would loop due to the generic nature of the dial-peers.

## **3.4.4 Legal Considerations**

When defining global standards for a corporate voice infrastructure, it is important to heed the regulatory restrictions and laws in the different countries affected by the design. The main areas of concern are the legality of VoIP and handling of emergency (eg., 911) calls.

#### **3.4.4.1 VoIP Legality**

Before implementing a remote site, it is necessary to determine the legal ramifications of enabling VoIP in the country of deployment. These laws must be investigated thoroughly. Cisco IT works closely with the Cisco legal department to help ensure that the technology implementations strictly adhere to the rules and regulations.

#### **3.4.4.2 Emergency Calls**

#### **Specific global guidelines (exception U.S. sites)**

Emergency Service Regulations (911 style service) should be in accordance with the local, state, and/or country regulations. Emergency PSTN connectivity (for the local Public Safety Answering Point, or PSAP) must be provided to remote site IP phones while in both normal operation and SRST mode.

#### **Specific U.S. guidelines**

For a remote site to comply with US regulation, Cisco IT works to ensure that the same service is available during normal Cisco Unified Communications Manager and SRST modes. To provide a valid DID callback number for each IP phone during both modes, a DID service is deployed and assigned to each IP phone. To help ensure connectivity to the PSTN in SRST mode, a local PSTN connection is necessary on at least one of the SRST routers. In this situation, the other SRST routers would have 9911 dial-peers pointing to the router with the PSTN connectivity, where the leading 9 denotes the PSTN access code. Additionally, coordinated testing with the PSAP is mandatory to help ensure that the service is functioning properly.

#### **All sites (no exceptions)**

Due to client mobility, it is vital to help ensure that emergency calls are based on the geographical location of the client at the time that the call is made. This procedure helps ensure that emergency services requested are local to that of the actual emergency. Hence, the emergency partition (where the emergency route patterns reside) is assigned to the phone's device profile to help ensure that the local emergency number is chosen regardless of the client's location. With mobile devices, this type of location-aware routing is not yet possible, so clients requesting these devices must sign a disclaimer acknowledging that they understand the emergency calling limitations of the device.

## **4 References**

Cisco on Cisco Best Practice: How Cisco IT Standardizes Network Designs for Remote Locations

[http://www.cisco.com/web/about/ciscoitatwork/network\\_systems/branch\\_office\\_network\\_design](http://www.cisco.com/web/about/ciscoitatwork/network_systems/branch_office_network_design.html) .html

Cisco on Cisco Case Study: How Cisco IT Migrated to Centralized Call Processing [http://www.cisco.com/web/about/ciscoitatwork/unified\\_comm/centralized\\_call\\_processing.html](http://www.cisco.com/web/about/ciscoitatwork/unified_comm/centralized_call_processing.html) 

Cisco on Cisco Best Practice: How Cisco IT Migrated to Enterprise-wide IP Telephony [http://www.cisco.com/web/about/ciscoitatwork/unified\\_comm/enterprise\\_ip\\_telephony\\_migratio](http://www.cisco.com/web/about/ciscoitatwork/unified_comm/enterprise_ip_telephony_migration.html) n.html